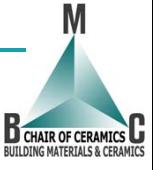

# **CFD–SIMULATION OF NATURAL GAS COMBUSTION AND IST APPLICATION TO TUNNEL KILN FIRING**

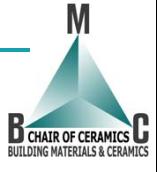

### **Contents**

- **1. Intoduction to combustion models in OpenFOAM**
- **2. The Flamelet-Model**
- **3. Tunnel kiln firing**
- **4. Outlook**

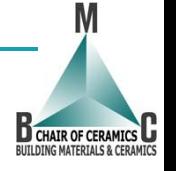

### **1. Introduction to combustion models in OpenFOAM Simple flame – Reactions and species**

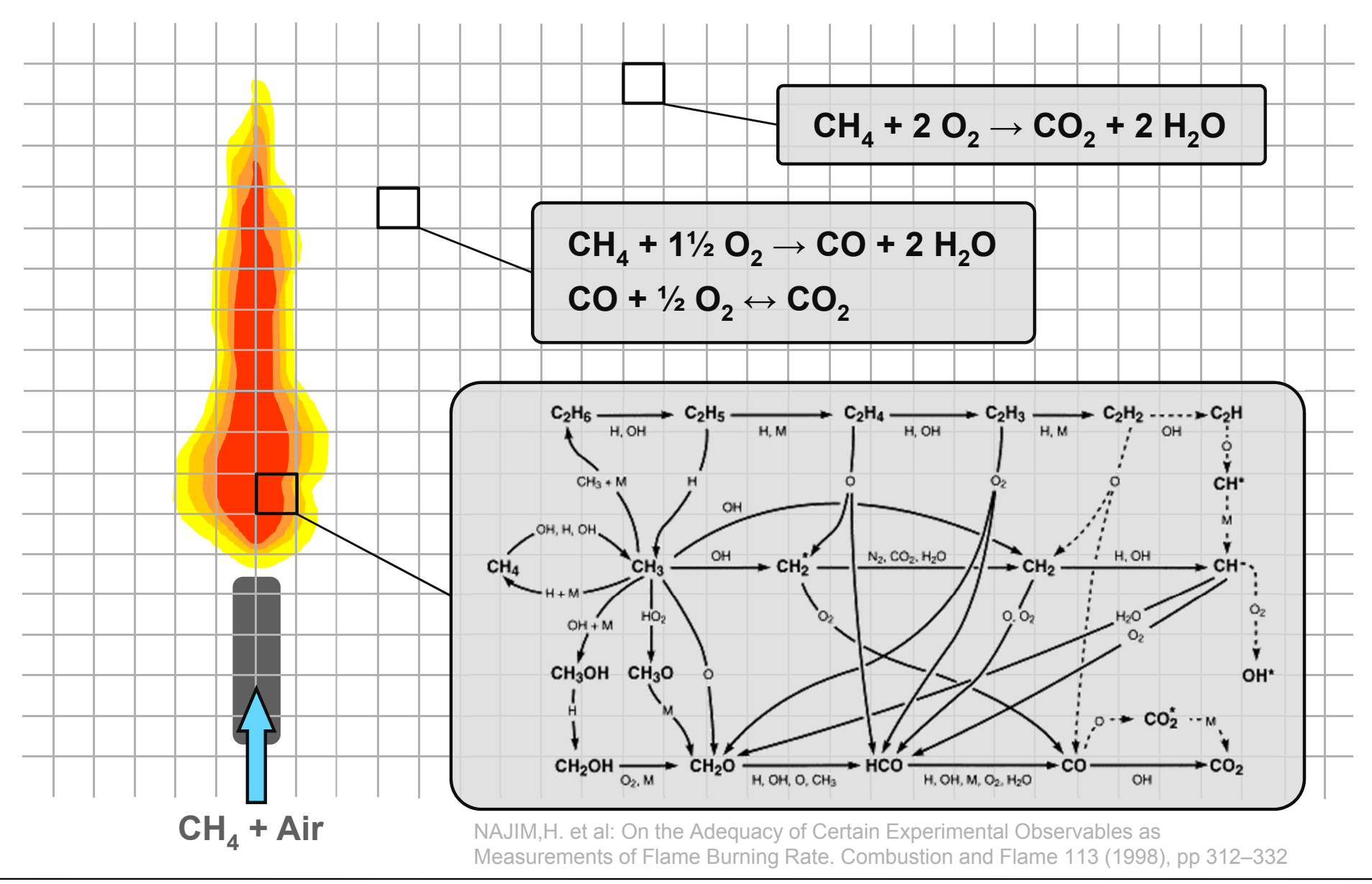

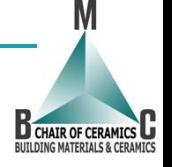

## **Simple flame – Reaction Model 1. Introduction to combustion models in OpenFOAM**

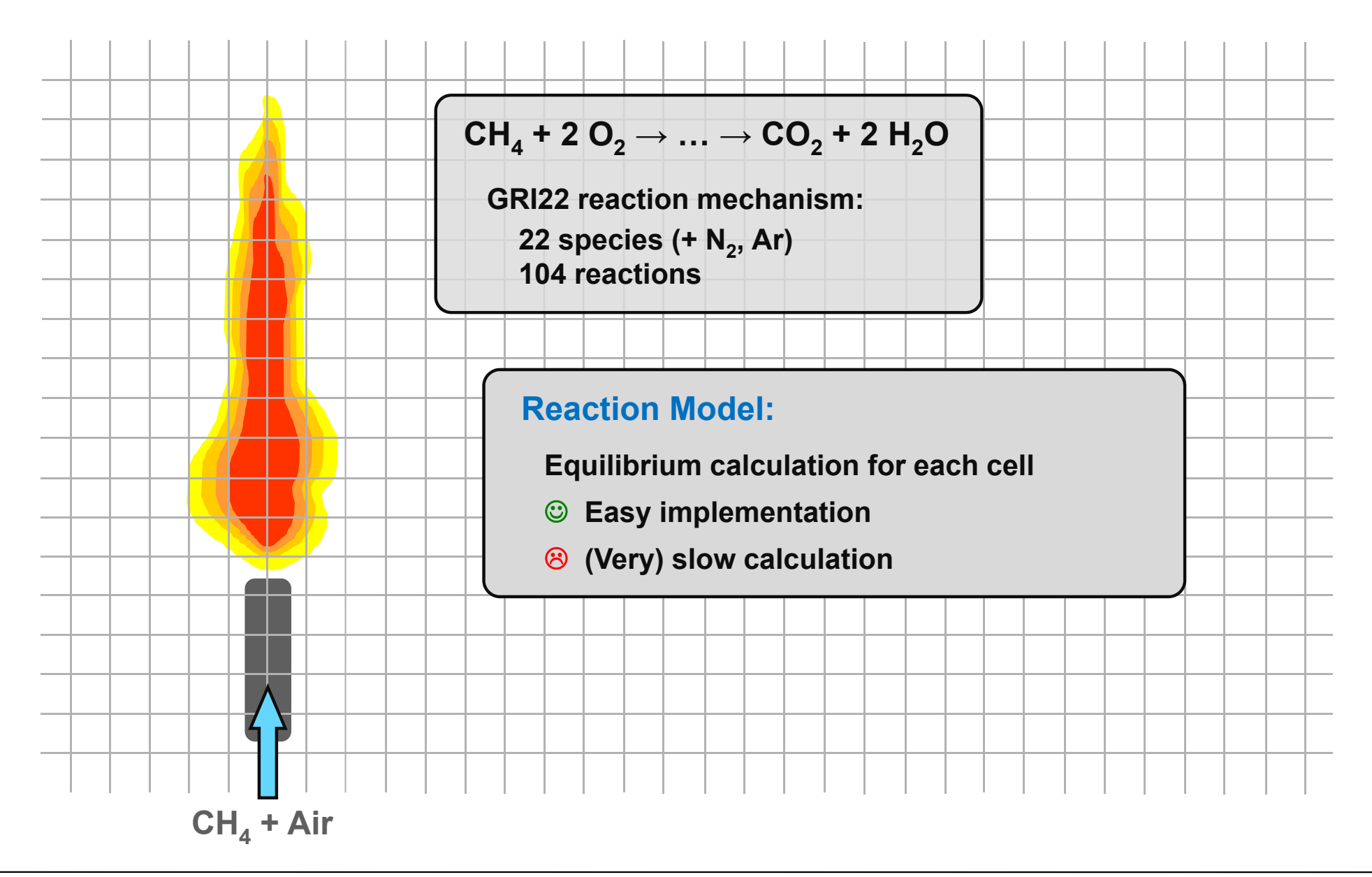

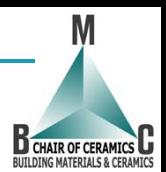

# **2. Flamelet model**

#### **Simplified model description**

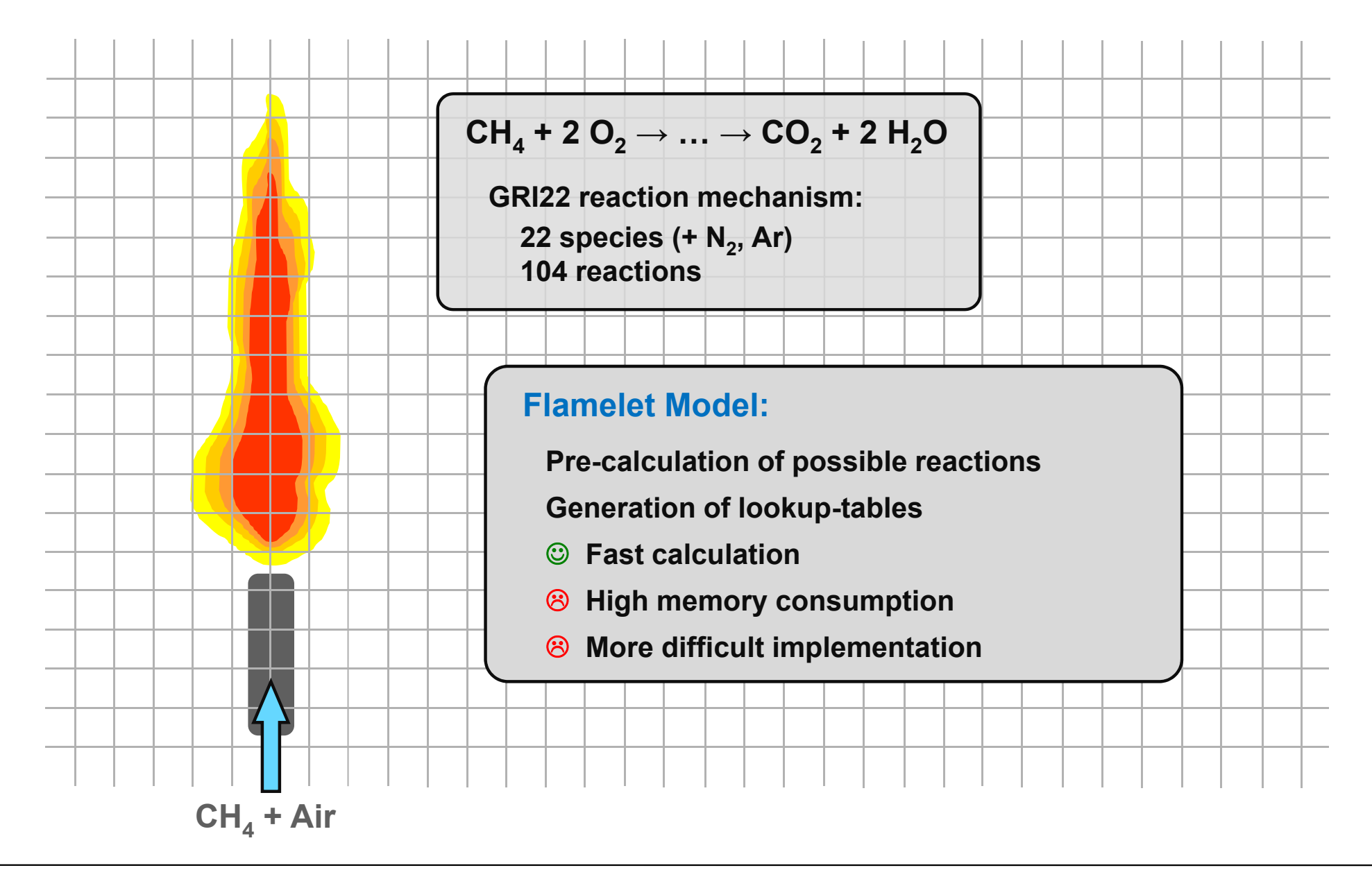

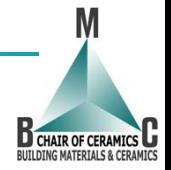

# **2. Flamelet model**

#### **Simplified model description – Lookup-tables**

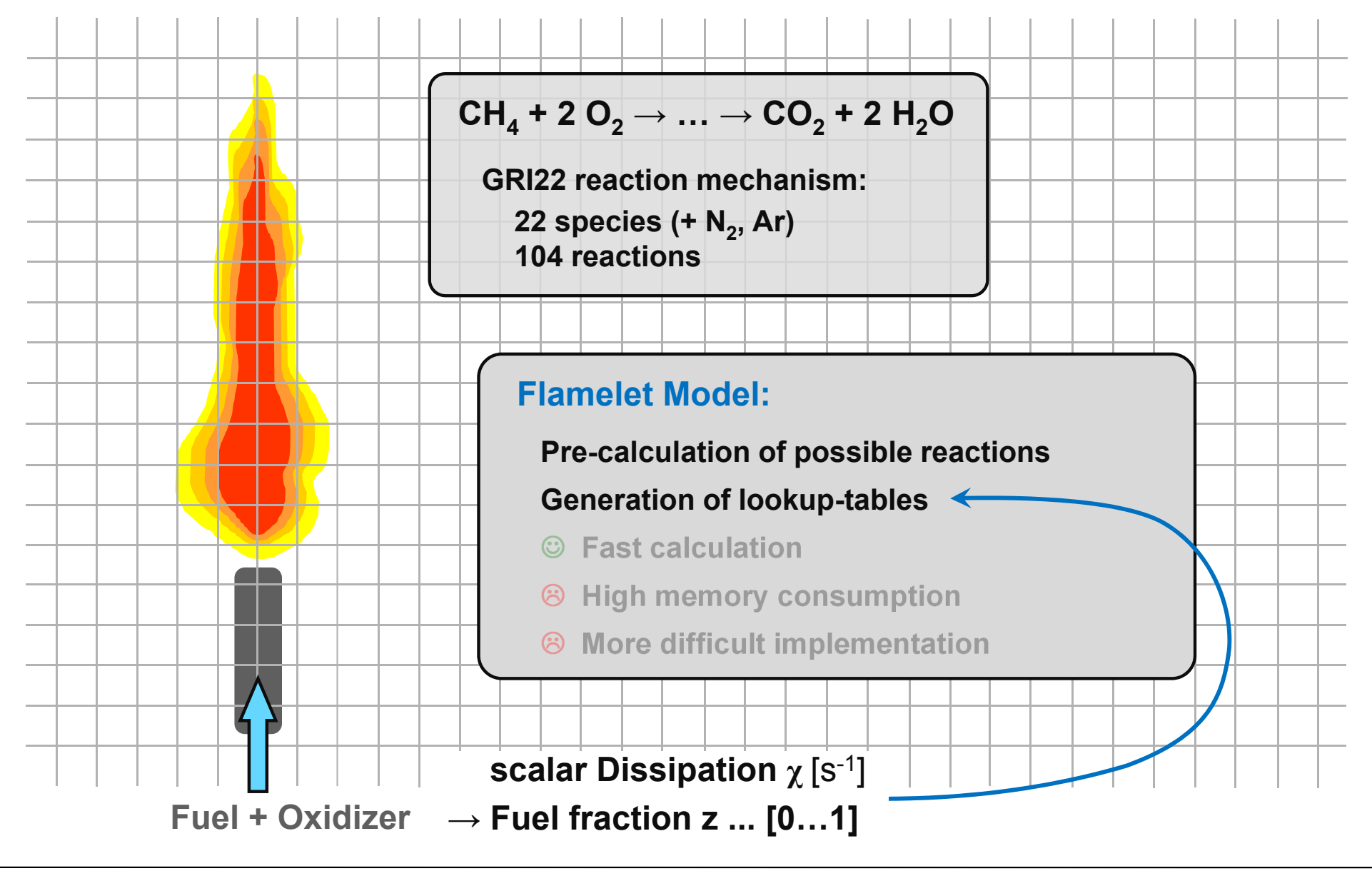

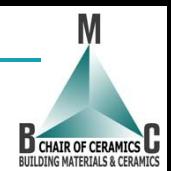

# **2. Flamelet model**

#### **Implementation issues**

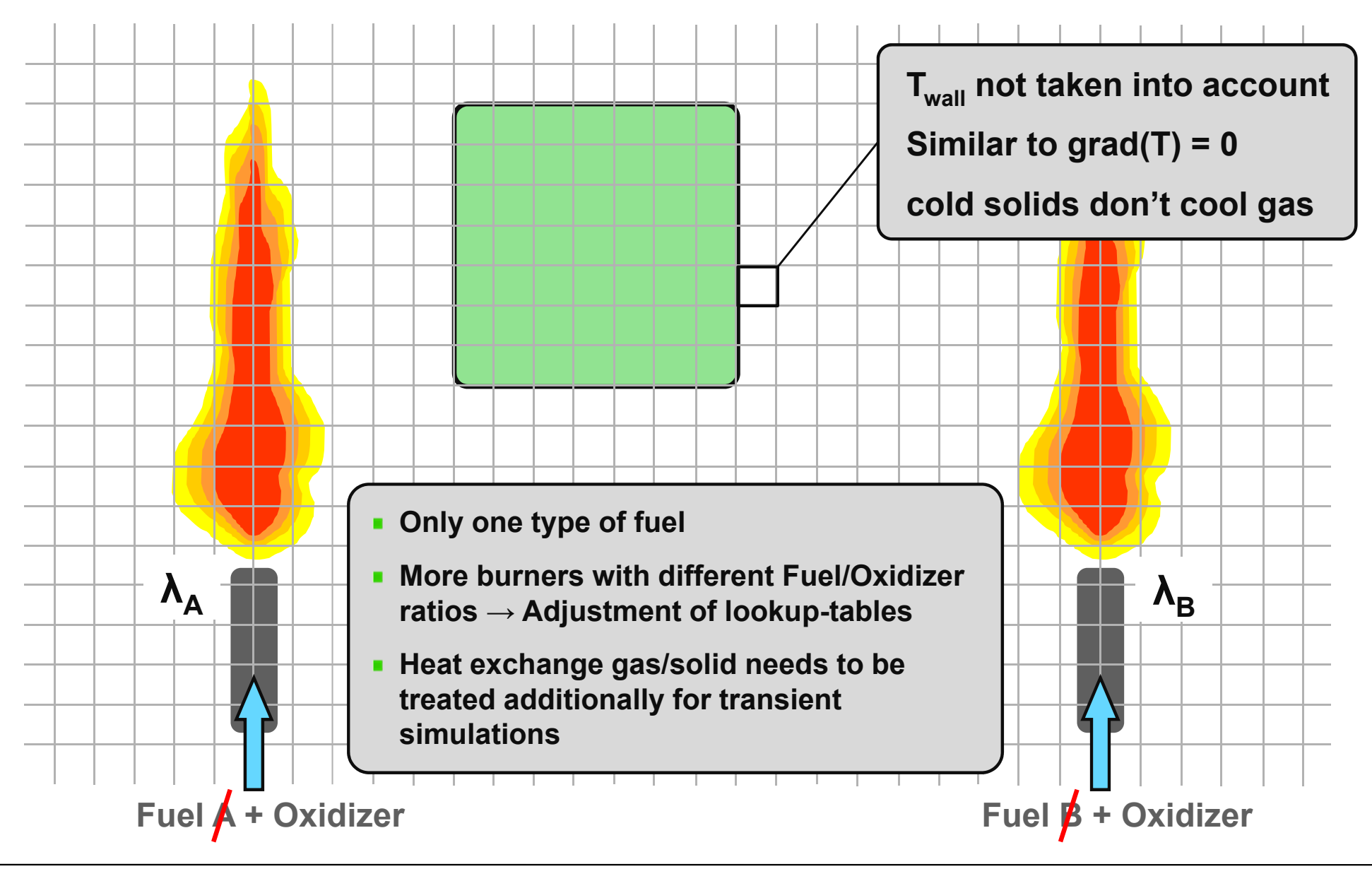

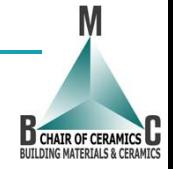

#### **3. Tunnel kiln firing Overview**

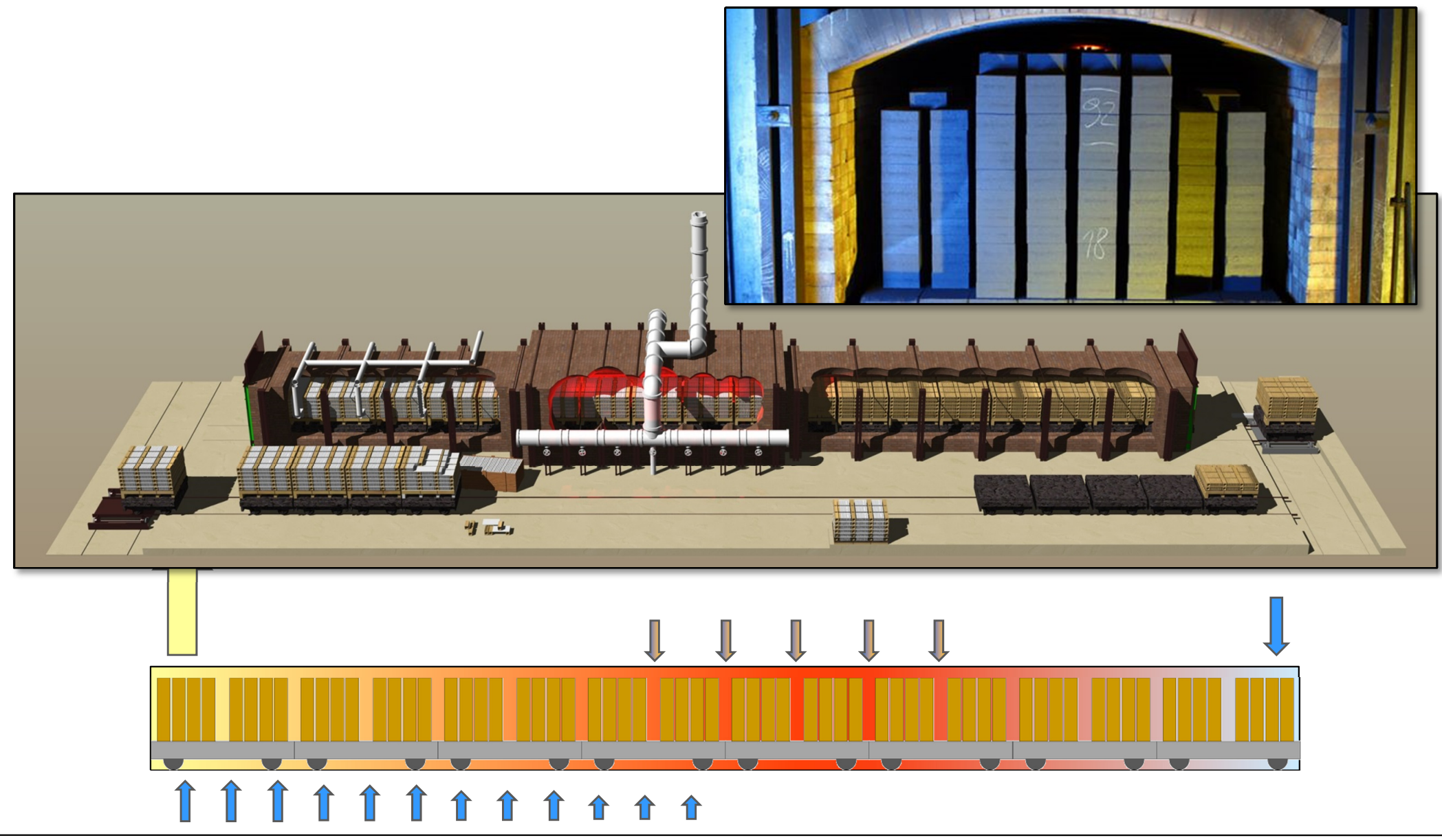

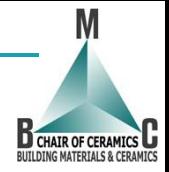

### **3. Tunnel kiln firing Mesh generation – SnappyHexMesh**

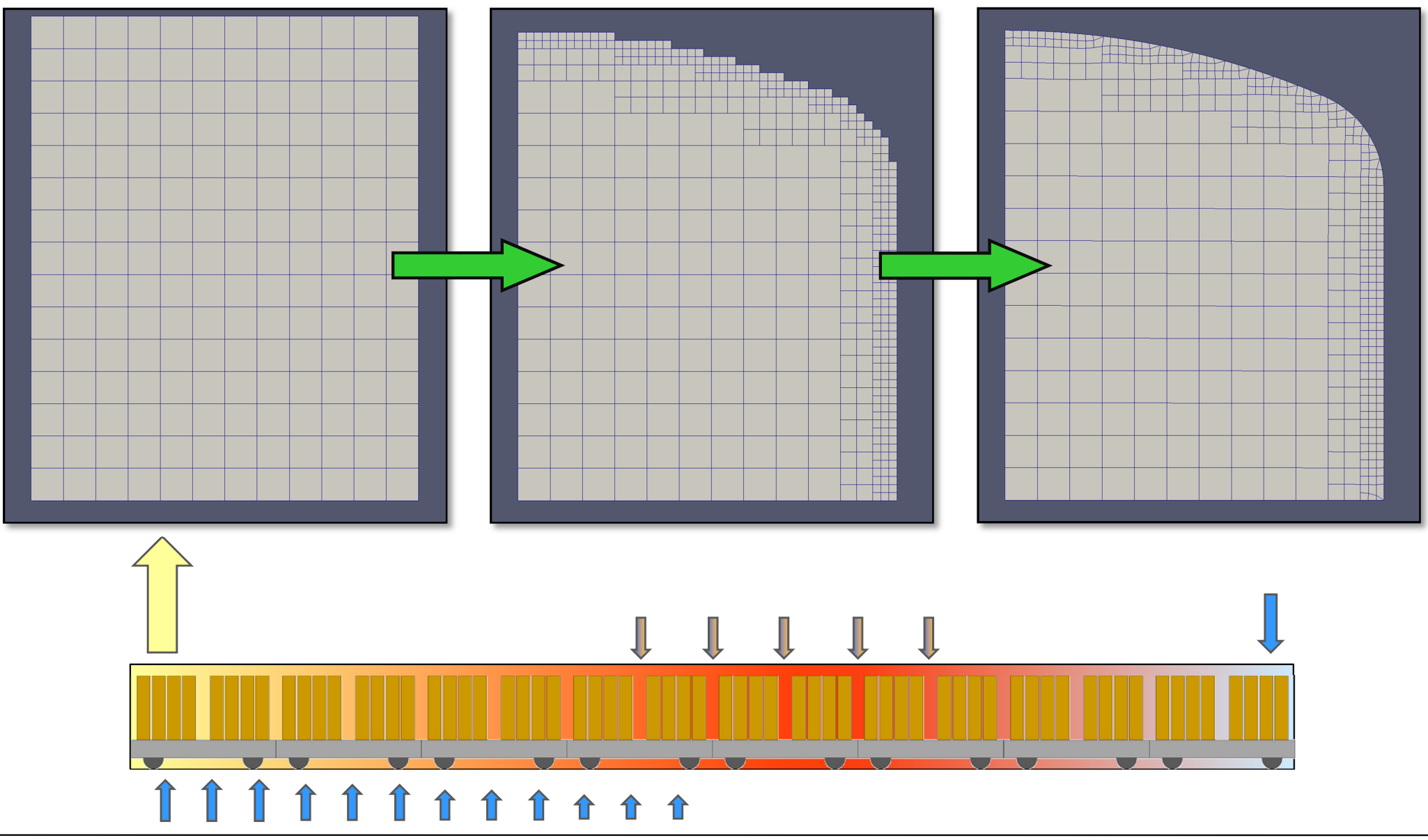

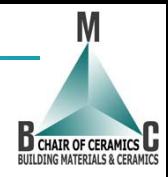

### **3. Tunnel kiln firing Mesh generation – SnappyHexMesh**

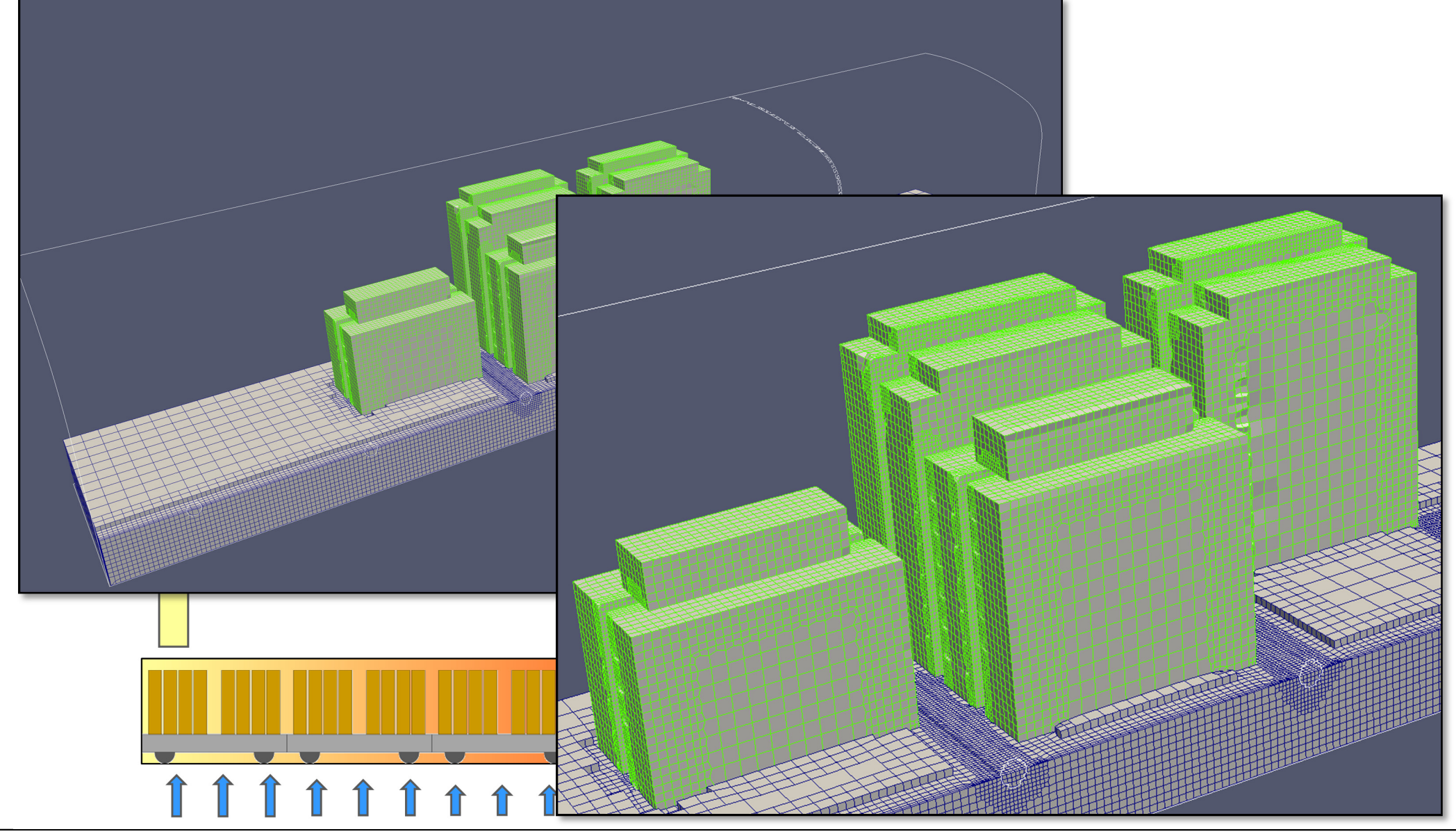

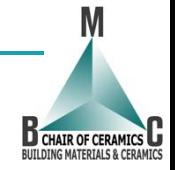

#### **Extended burning zone model – Overview**

- **Dimensions:** $\overline{\phantom{a}}$ 
	- **Gas: 2,5M cells**
	- **Solid: 1,5M cells**
- **Simulation time: ~ 6d for 1s of gas flow on 4 (older) processors**  $\blacksquare$
- **Solver specifications:**  $\blacksquare$ 
	- **Transported species: steady-state**  $\mathcal{L}$
	- **Gas: transient** $\mathbf{r}$
	- **Solid: transient with speed-up factor 104 <sup>→</sup> ~ 2,8 h**  $\mathcal{L}_{\mathcal{A}}$

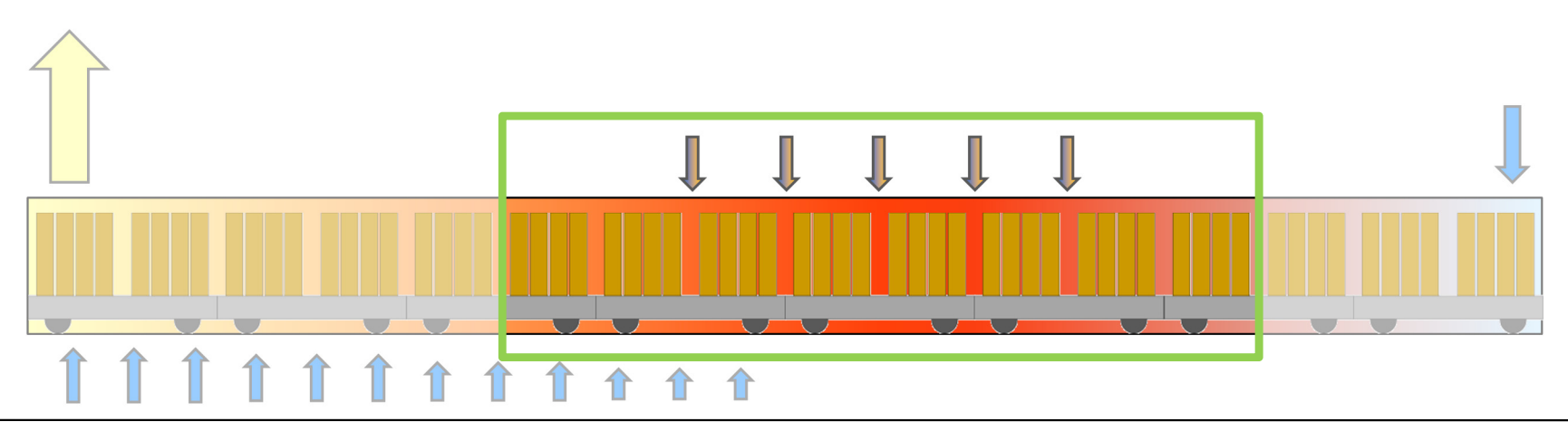

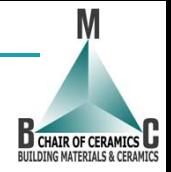

### **3. Tunnel kiln firing Extended burning zone model – Overview**

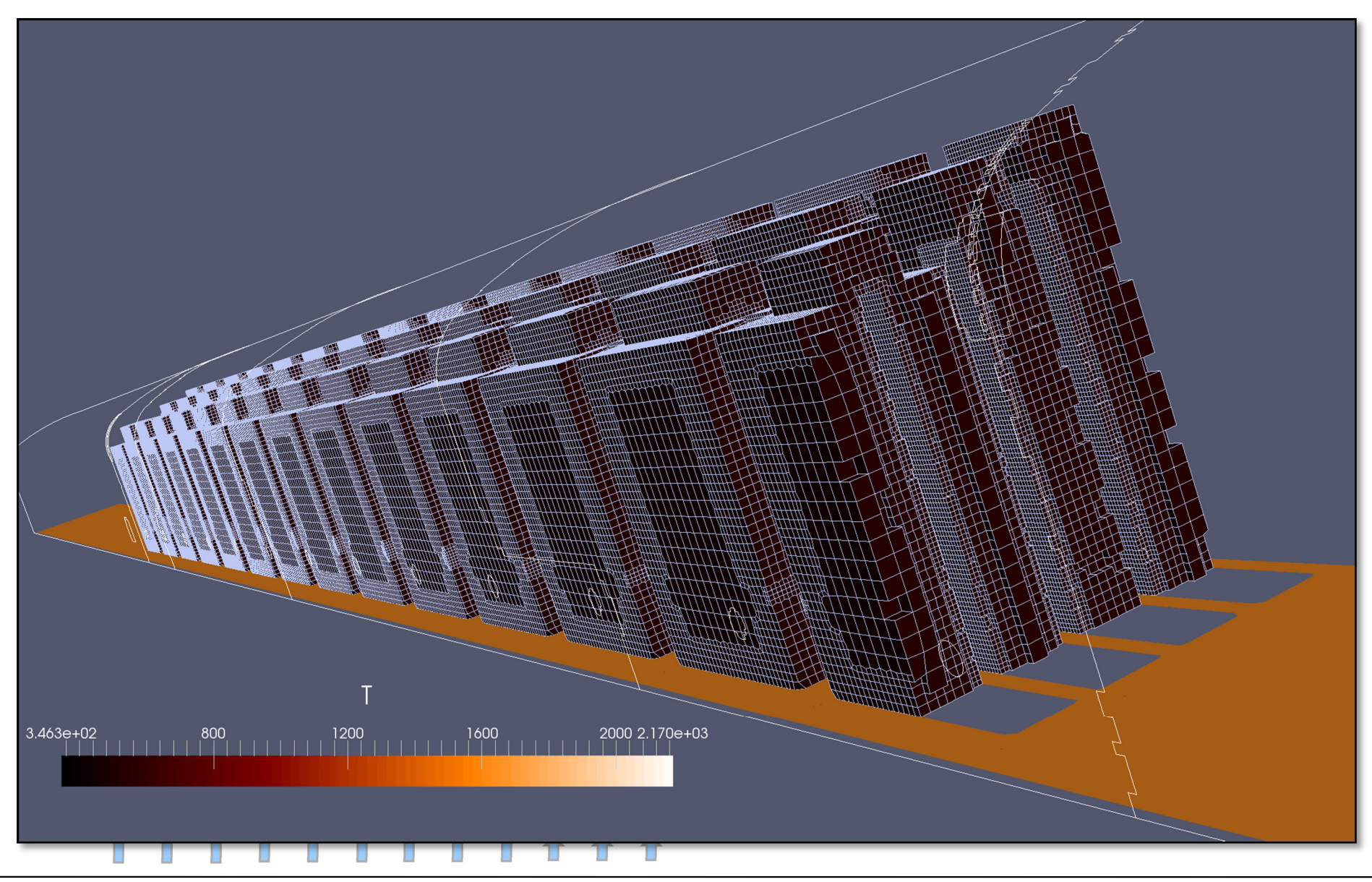

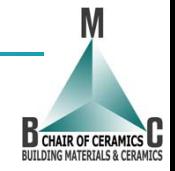

**Extended burning zone model – Results after 1s of gas flow**

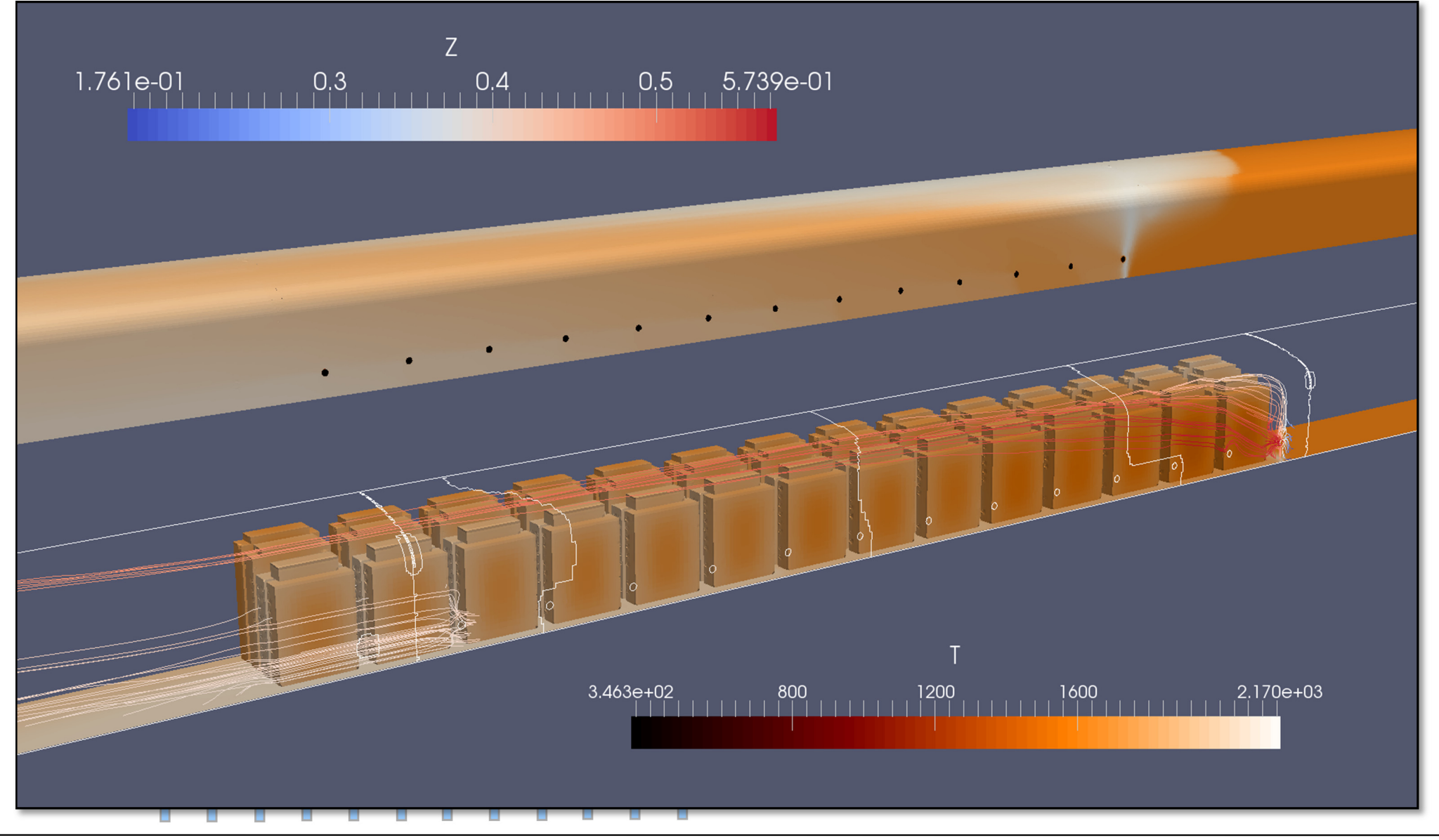

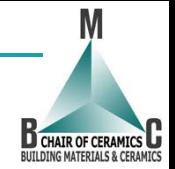

**Extended burning zone model – Results after 1s of gas flow**

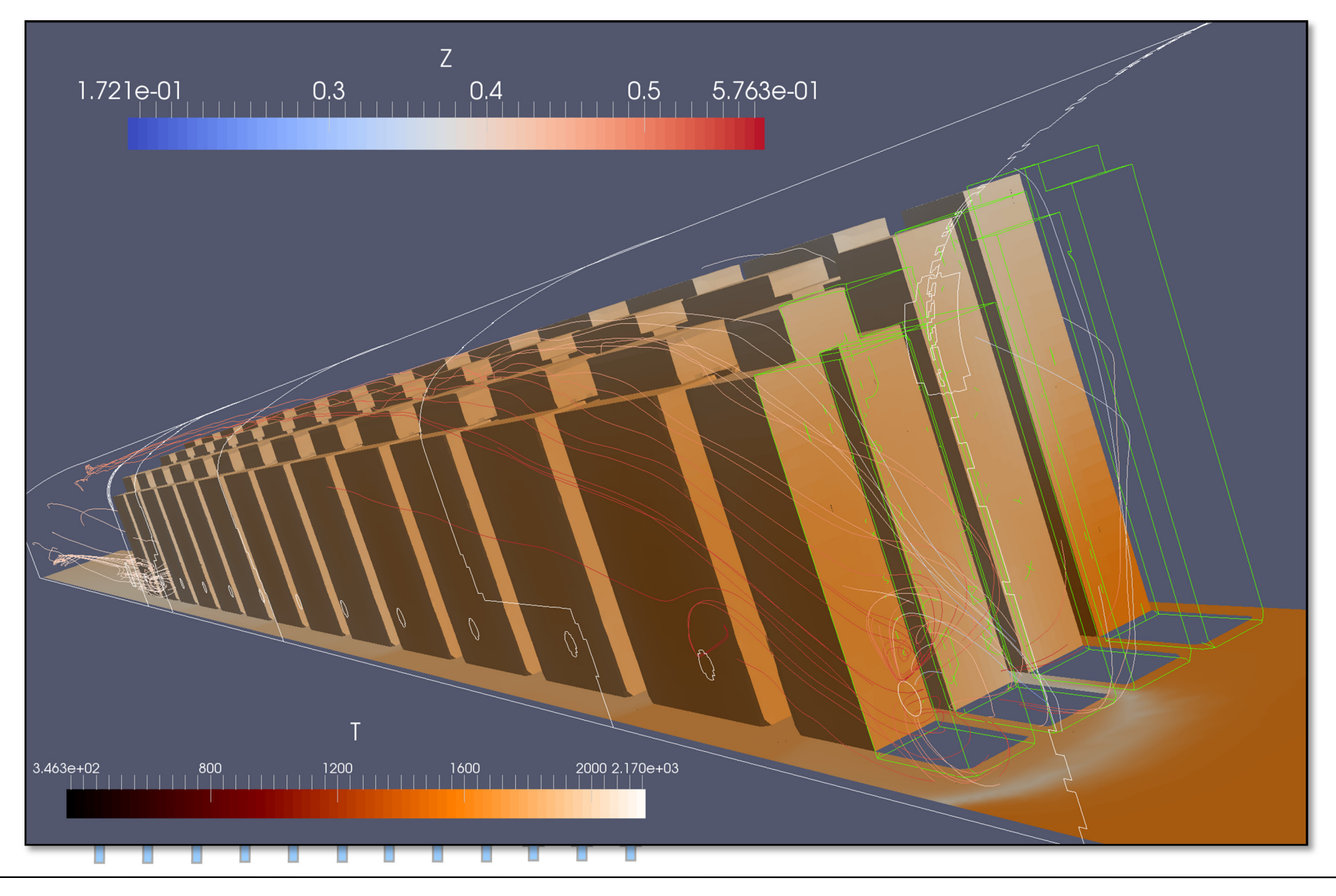

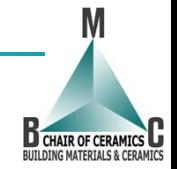

**Extended burning zone model – Results after 1s of gas flow**

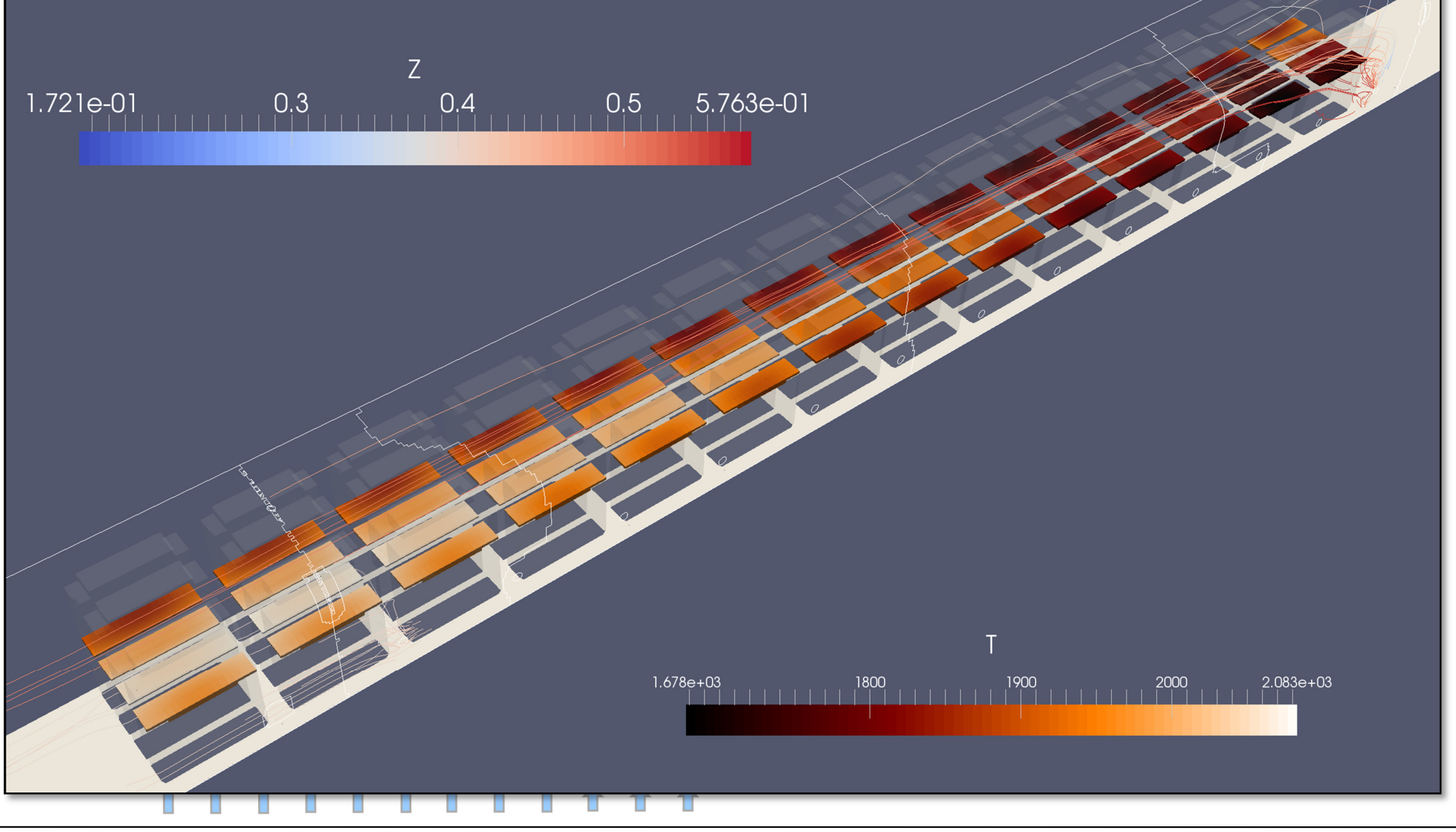

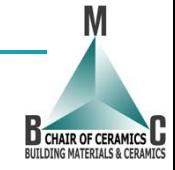

## **4. Outlook**

- **Further modifications of the model**
	- **Fine-tuning of the mesh on the burner patches**
	- **Mesh refinement in the flame region**  $\mathcal{L}_{\mathcal{A}}$
- **Implementation of a total kiln model** a,
	- **Kiln dimensions and setup**  $\mathcal{L}$
	- **Process parameters**  $\mathbf{r}$
	- **Data for the initialization** $\mathbf{r}$
	- **Transient simulations according to kiln car pushing sequence** $\mathcal{L}_{\mathcal{A}}$